# **LUDOpy** *Release 1.1.2*

**Mar 25, 2023**

# Contents:

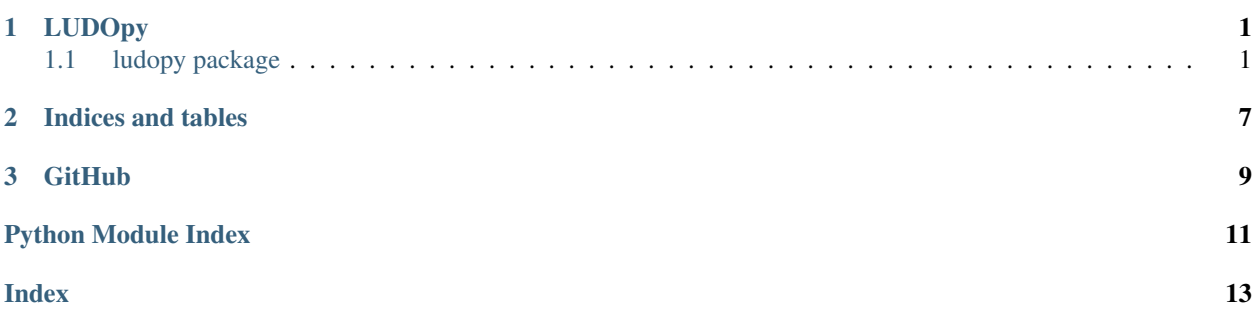

# CHAPTER 1

# LUDOpy

## <span id="page-4-3"></span><span id="page-4-1"></span><span id="page-4-0"></span>**1.1 ludopy package**

### **1.1.1 Submodules**

#### <span id="page-4-2"></span>**1.1.2 ludopy.game module**

#### **class** ludopy.game.**Game**(*ghost\_players=None*) Bases: object

The Game. This class is the only needed class for normal use

#### **all\_players\_finish**() Returns rather all players has finish

Return allFinish Bool rather all players has finish the game

Rtype allFinish bool

#### **answer\_observation**(*piece\_to\_move*)

Answers an observation. An observation has to be given before an answer can be given.

- Parameters piece\_to\_move (int) Which piece to move. If there was no pieces that could be moved the parameter is ignored
- Return obs Who the game was after the given move was done. obs is: (dice, move\_pieces, player\_pieces, enemy\_pieces, player\_is\_a\_winner, there\_is\_a\_winner)

Rtype obs (int, list with upto 4 int's, list with 4 int's, list of 4 lists with 4 int's, bool, bool)

**get\_hist**()

Returns the history that has been recorded during the game. This history can be used to make a video of the game. The history will have been extended when a observation was given and when an answer to a observation was given.

Return hist a dict with lists for [pieces, current\_dice, first\_winner\_was, current\_player, round]

**Rtype hist** [list with 4 lists with 4 int's, int, bool, int, int]

#### <span id="page-5-0"></span>**get\_observation**()

Return the state/observation of the game and which players turn it is A given observation has to be answered before a new one can be given.

#### Returns

- obs: The observation taken of the state of the game seen from the player given in the return current\_player (dice, move\_pieces, player\_pieces, enemy\_pieces, player\_is\_a\_winner, there\_is\_a\_winner). enemy\_pieces's index are seen from the specific enemy
- current\_player: Which players turn it is

Rtype obs (int, list with upto 4 int's, list with 4 int's, list of 4 lists with 4 int's, bool, bool)

Rtype current\_player int

#### **get\_piece\_hist**(*mode=0*)

Will return how the pieces were recorded during the game.

**Parameters mode** (int) – 0: All recorded pieces are returned. 1: Only if a change is done there will be a new set of pieces. 2: Only unique set of pieces (order is preserved)

Return piece\_hist List of sets of pieces [player 1, player 2, player 3, player 4]

Rtype piece\_hist list of 4 lists with 4 int's

#### **get\_pieces**(*seen\_from=None*)

Returns the pieces places on the board

**Parameters seen\_from**  $(int)$  – indicate which player the pieces and enemy pieces are seen from. If None then the pieces from all 4 player are given and no enemy pieces

#### Returns

- pieces: The pieces for all the players (if seen\_from = None) else the pieces for the player given in seen from
- enemy\_pieces: The pieces of the enemys if a player is given in seen\_from

Rtype pieces list of 4 int's

Rtype enemy\_pieces list with 4 lists each with 4 int's

#### **get\_winner\_of\_game**()

Returns the winner of the game

Return winner If there has been a winner the winner is return if not -1 is returned

Rtype winner int

**get\_winners\_of\_game**() Returns the winners of the game

Return gameWinners A list of the winners of the game in the order they got all piece in goal

Rtype gameWinners list with upto 4 int's

#### **render\_environment**()

Will render the last record in the history

Return board\_img A image of the board

Rtype board img ndarray, RGB colorspace

<span id="page-6-1"></span>**reset**()

Resets the game and the game history

**save\_hist**(*file\_name*) Saves the history of the game as an npy file

> **Parameters**  $file_name$  **(str) – The file name to save under. Has to have the .npy (numpy** file) extension

**save\_hist\_video**(*video\_out*, *fps=8*, *frame\_size=None*, *fourcc=None*) Saves a video of the game history

#### Parameters

- **video\_out**  $(str)$  The file name to save under
- **fps** (float) Frames per second
- **frame\_size** (tuple) The frame size to save in (width, height). If None is given the full board size is used
- **fource**  $(str)$  FourCC code to be used. If None is given the FourCC code will be tried to create from the file extension (works on .mp4 and .avi)

#### <span id="page-6-0"></span>**1.1.3 ludopy.player module**

**class** ludopy.player.**Player**

Bases: object

A class used by the Game class. This class is not needed for normal use

#### **get\_pieces**()

Returns the players pieces

Return pieces The players pieces

Rtype pieces list

#### **get\_pieces\_that\_can\_move**(*dice*)

Return the pieces that can move with the given dice

Parameters **dice** (int) – The dice the move will be done with

Returns movable\_pieces: A list with the pieces that can be moved

Rtype movable\_pieces list

**move\_piece**(*piece*, *dice*, *enemys*)

Move the players piece the given dice following the game rules. Returns the new locations of the enemy's pieces

#### Parameters

- **piece**  $(int)$  The piece to move
- **dice** (int) The dice to make the move with
- **enemys** (list with 4 lists each with 4 int's) The enemy's pieces

Return enemys The new locations of the enemy's pieces

Rtype enemys list with 4 lists each with 4 int's

#### <span id="page-7-1"></span>**player\_winner**()

Returns rather the player is a winner or not

Returns winner: A bool that indicate rather the player is a winner or not

Rtype winner bool

```
set all pieces to home()
Sets all the players pieces to the home index
```
**set\_pieces**(*pieces*) Sets the players pieces

Parameters **pieces** – The pieces to set the players pieces to

#### ludopy.player.**enemy\_pos\_at\_pos**(*pos*)

Returns the index's the other players has to be in to be in the same location as the one given in pos

**Parameters**  $pos(int)$  – The location to check for

Return enemy\_pos The locations the enemy's pieces has to be at

Rtype enemy\_pos list of list

ludopy.player.**get\_enemy\_at\_pos**(*pos*, *enemys*)

Returns the enemy's and the pieces they have at the given location

#### **Parameters**

- **pos** (int) The location to check for
- **enemys** The locations for the enemy's pieces in a list of 4 lists

#### Returns

- enemy\_at\_pos: The enemy's there are at the location
- enemy\_pieces\_at\_pos: The pieces the enemy's has at the location

Rtype enemy\_at\_pos list

Rtype enemy\_pieces\_at\_pos list of list

### <span id="page-7-0"></span>**1.1.4 ludopy.visualizer module**

ludopy.visualizer.**draw\_basic\_board**(*draw\_taile\_number=False*)

ludopy.visualizer.**draw\_dice**(*board*, *dice*, *player*)

ludopy.visualizer.**draw\_dice\_backgound**(*board*)

ludopy.visualizer.**draw\_moment**(*board*, *moment*)

ludopy.visualizer.**draw\_move\_count**(*board*, *count*)

ludopy.visualizer.**draw\_move\_count\_backgound**(*board*)

ludopy.visualizer.**draw\_multi\_box**(*board*, *top\_left\_taile*, *bottom\_right\_taile*, *line\_color=None*, *fill\_color=None*, *thickness=2*)

ludopy.visualizer.**draw\_piece**(*board*, *n*, *m*, *amount*, *color*, *thickness=5*, *lineType=8*, *shift=0*, *text\_thickness=2*, *fontScale=1*)

ludopy.visualizer.**draw\_players**(*board*, *player\_pieces*)

ludopy.visualizer.**draw\_tail**(*img*, *n*, *m*, *line\_color=None*, *fill\_color=None*, *thickness=2*)

<span id="page-8-1"></span>ludopy.visualizer.**draw\_taile\_indxs**(*board*) ludopy.visualizer.**draw\_text**(*board*, *text*, *center*, *color*, *thickness=1*, *fontScale=0.5*) ludopy.visualizer.**get\_all\_tailes\_within**(*n\_start*, *n\_end*, *m\_start*, *m\_end*) ludopy.visualizer.**get\_taile\_cord**(*n*, *m*) ludopy.visualizer.**get\_tailes**(*player\_pieces*) ludopy.visualizer.**get\_tailes\_player**(*player\_pieces*, *player*) ludopy.visualizer.**make\_img\_of\_board**(*pieces*, *dice*, *players\_dice*, *round\_number*) ludopy.visualizer.**make\_video\_from\_hist\_file**(*hist\_file*, *video\_out*, *fps=8*, *frame\_size=None*, *fourcc=None*) ludopy.visualizer.**put\_image\_at\_taile**(*board*, *image*, *n*, *m*, *mask=None*) ludopy.visualizer.**save\_hist\_video**(*filename*, *hist*, *fps=8*, *frame\_size=None*, *fourcc=None*) ludopy.visualizer.**save\_video**(*filename*, *ar*, *fps=8*, *frame\_size=None*, *fourcc=None*, *cvt\_color\_flag=4*)

### <span id="page-8-0"></span>**1.1.5 Module contents**

# CHAPTER 2

Indices and tables

- <span id="page-10-0"></span>• genindex
- modindex
- search

# CHAPTER 3

**GitHub** 

<span id="page-12-0"></span>GitHub at: <https://github.com/SimonLBSoerensen/LUDOpy>

Python Module Index

<span id="page-14-0"></span>l

ludopy, [5](#page-8-0) ludopy.game, [1](#page-4-2) ludopy.player, [3](#page-6-0) ludopy.visualizer, [4](#page-7-0)

## Index

# <span id="page-16-0"></span>A

all\_players\_finish() (*ludopy.game.Game method*), [1](#page-4-3) answer\_observation() (*ludopy.game.Game method*), [1](#page-4-3)

# D

draw\_basic\_board() (*in module ludopy.visualizer*),  $\Delta$ draw\_dice() (*in module ludopy.visualizer*), [4](#page-7-1) draw\_dice\_backgound() (*in module ludopy.visualizer*), [4](#page-7-1) draw\_moment() (*in module ludopy.visualizer*), [4](#page-7-1) draw\_move\_count() (*in module ludopy.visualizer*), [4](#page-7-1) draw\_move\_count\_backgound() (*in module ludopy.visualizer*), [4](#page-7-1) draw\_multi\_box() (*in module ludopy.visualizer*), [4](#page-7-1) draw\_piece() (*in module ludopy.visualizer*), [4](#page-7-1) draw\_players() (*in module ludopy.visualizer*), [4](#page-7-1) draw\_tail() (*in module ludopy.visualizer*), [4](#page-7-1) draw\_taile\_indxs() (*in module ludopy.visualizer*),  $\overline{\mathcal{A}}$ draw\_text() (*in module ludopy.visualizer*), [5](#page-8-1)

# E

enemy\_pos\_at\_pos() (*in module ludopy.player*), [4](#page-7-1)

# G

Game (*class in ludopy.game*), [1](#page-4-3) get\_all\_tailes\_within() (*in module ludopy.visualizer*), [5](#page-8-1) get\_enemy\_at\_pos() (*in module ludopy.player*), [4](#page-7-1) get\_hist() (*ludopy.game.Game method*), [1](#page-4-3) get\_observation() (*ludopy.game.Game method*), [2](#page-5-0) get\_piece\_hist() (*ludopy.game.Game method*), [2](#page-5-0) get\_pieces() (*ludopy.game.Game method*), [2](#page-5-0) get\_pieces() (*ludopy.player.Player method*), [3](#page-6-1) get\_pieces\_that\_can\_move() (*ludopy.player.Player method*), [3](#page-6-1)

get\_taile\_cord() (*in module ludopy.visualizer*), [5](#page-8-1) get\_tailes() (*in module ludopy.visualizer*), [5](#page-8-1) get\_tailes\_player() (*in module ludopy.visualizer*), [5](#page-8-1) get\_winner\_of\_game() (*ludopy.game.Game method*), [2](#page-5-0) get\_winners\_of\_game() (*ludopy.game.Game method*), [2](#page-5-0)

## L

ludopy (*module*), [5](#page-8-1) ludopy.game (*module*), [1](#page-4-3) ludopy.player (*module*), [3](#page-6-1) ludopy.visualizer (*module*), [4](#page-7-1)

## M

make\_img\_of\_board() (*in module ludopy.visualizer*), [5](#page-8-1) make\_video\_from\_hist\_file() (*in module ludopy.visualizer*), [5](#page-8-1) move\_piece() (*ludopy.player.Player method*), [3](#page-6-1)

## P

Player (*class in ludopy.player*), [3](#page-6-1) player\_winner() (*ludopy.player.Player method*), [3](#page-6-1) put\_image\_at\_taile() (*in module ludopy.visualizer*), [5](#page-8-1)

# R

render\_environment() (*ludopy.game.Game method*), [2](#page-5-0) reset() (*ludopy.game.Game method*), [3](#page-6-1)

## S

save hist() (*ludopy.game.Game method*), [3](#page-6-1) save hist video() (*in module ludopy.visualizer*), [5](#page-8-1) save\_hist\_video() (*ludopy.game.Game method*), [3](#page-6-1) save\_video() (*in module ludopy.visualizer*), [5](#page-8-1)

set\_all\_pieces\_to\_home() (*ludopy.player.Player method*), [4](#page-7-1) set\_pieces() (*ludopy.player.Player method*), [4](#page-7-1)